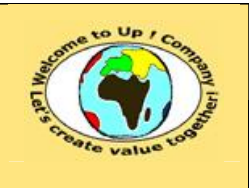

**Référence :** UpComp-Plan Qualité-000056-A Modèle de vérification de la prise en compte des besoins.doc

#### **Suivi des versions-révisions et des validations du document.**

Ce document annule et remplace tout document diffusé de version-révision antérieure.

Dès réception de ce document, les destinataires ont pour obligation de détruire les versions-révisions antérieures, toutes les copies, et dus remplacer par cette version.

Si les versions-révisions antérieures sont conservées pour mémoire, les destinataires doivent s'assurer qu'elles ne peuvent être confondues avec cette présente version-révision dans leur usage courant.

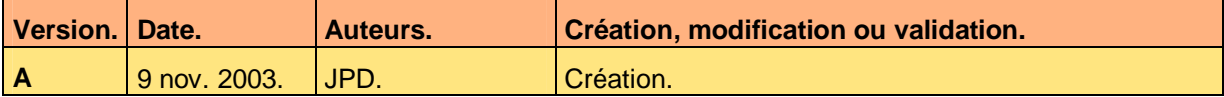

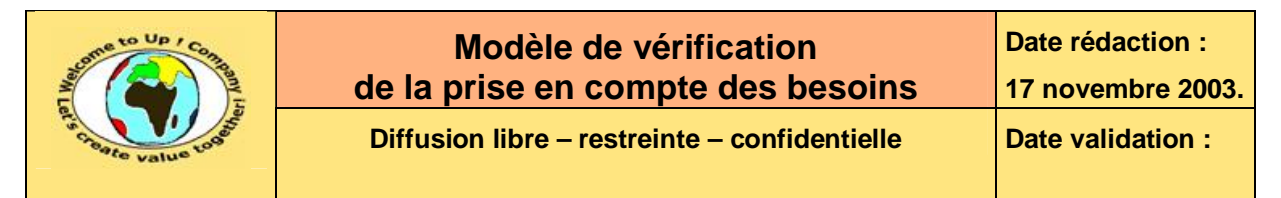

#### **Tables**  $\mathbf 1$

#### Table des matières  $1.1$

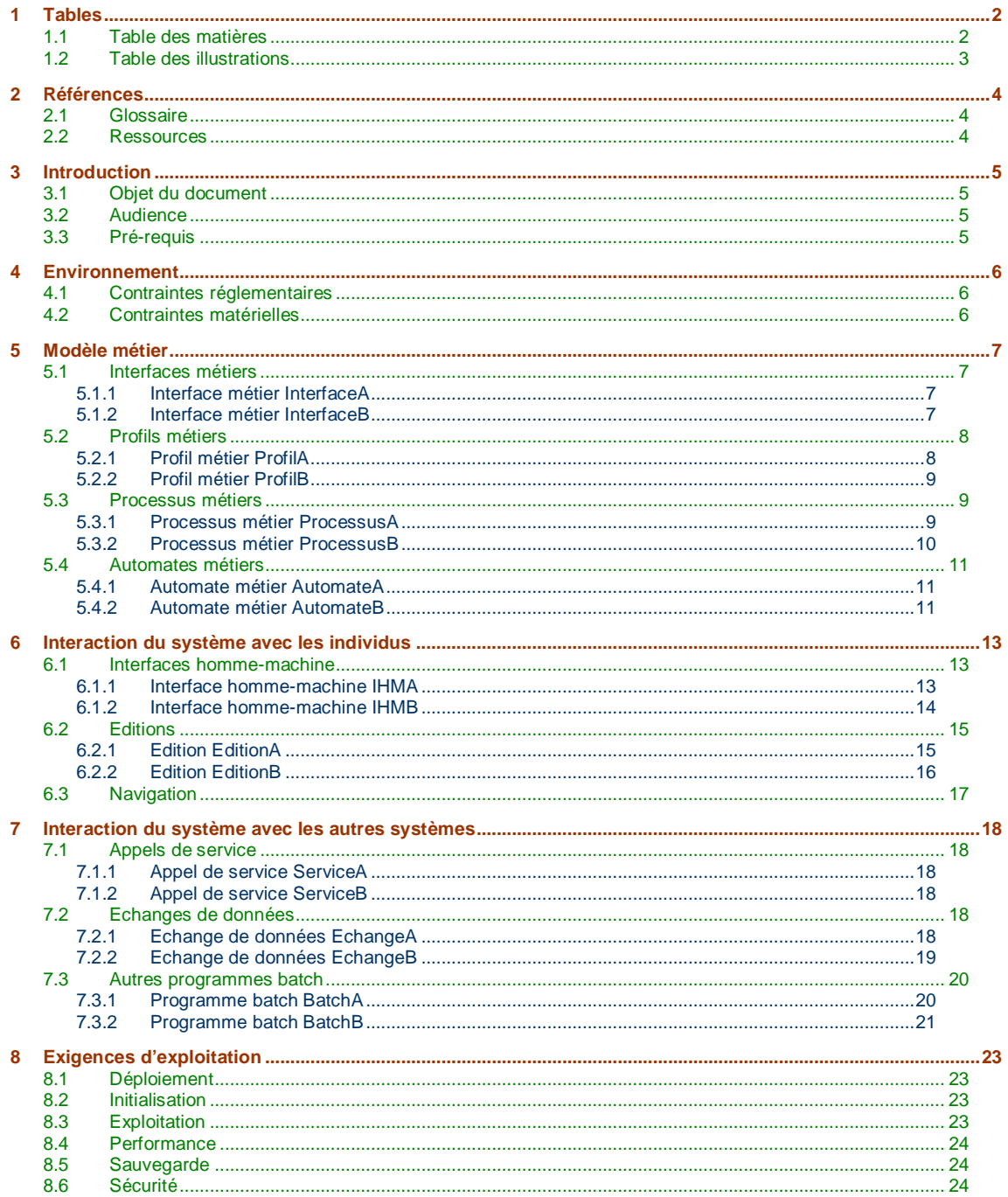

Ce document est la propriété d'*Up ! Assets Management*. Tous droits réservés.

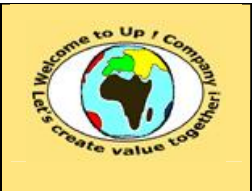

## **Modèle de vérification de la prise en compte des besoins**

**Date rédaction : 17 novembre 2003.**

**Diffusion libre** – **restreinte** – **confidentielle** Date validation :

**Référence :** UpComp-Plan Qualité-000056-A Modèle de vérification de la prise en compte des besoins.doc

## **1.2 Table des illustrations**

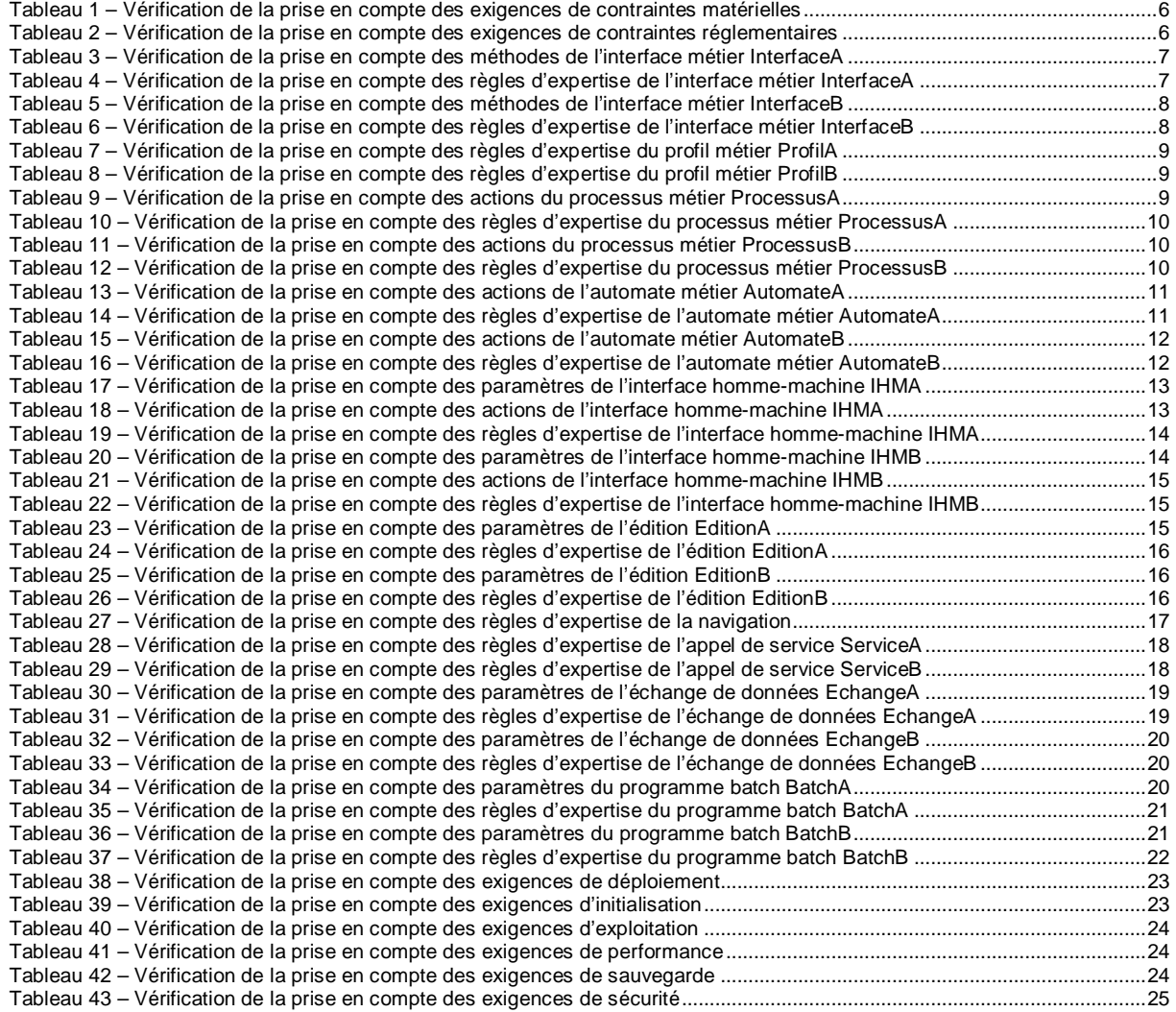

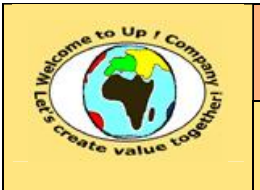

**Référence :** UpComp-Plan Qualité-000056-A Modèle de vérification de la prise en compte des besoins.doc

# **2 Références**

## **2.1 Glossaire**

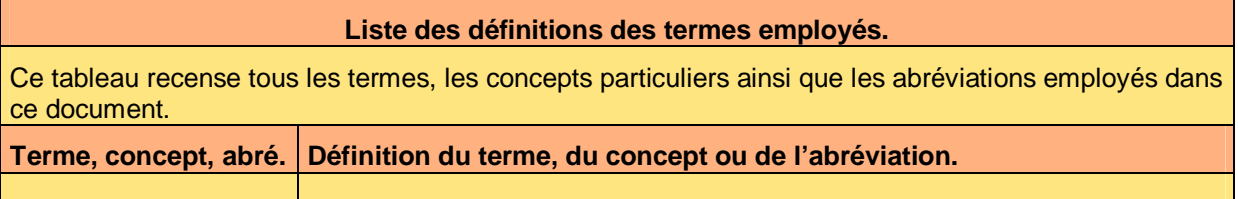

## **2.2 Ressources**

**Liste des documents applicables et en référence.** 

Un document est **applicable** à partir du moment où son contenu est validé et que l'activité ou le projet fait partie de son périmètre d'application. Il est obligatoire d'appliquer son contenu.

Un document est en **référence** à partir du moment où son contenu n'est pas validé ou que l'activité ou le projet ne fait partie de son périmètre d'application. Il est recommandé d'appliquer son contenu mais cela n'est pas obligatoire.

Un document applicable est indicé par *A1*, *A2*, *A3*, etc. Un document en référence est indicé par *R1*, *R2*, *R3*, etc.

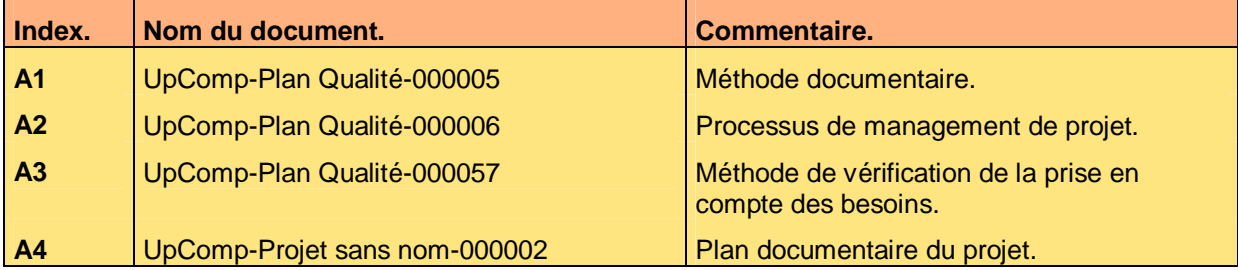

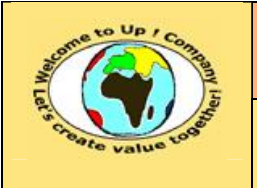

**Référence :** UpComp-Plan Qualité-000056-A Modèle de vérification de la prise en compte des besoins.doc

# **3 Introduction**

## **3.1 Objet du document**

L'objet de ce document est de vérifier que les besoins entrant dans le périmètre du système *ProjetSansNom* sont intégralement pris en compte par la solution technique envisagée.

Ce document est rédigé et approuvé par la *Maîtrise d'Oeuvre* (**MOE**).

## **3.2 Audience**

Ce document s'adresse aux directeurs de projets et aux chefs de projets de la *Maîtrise d'Oeuvre* (**MOE**) impliqués dans le projet *ProjetSansNom* et, plus généralement, à tout acteur devant comprendre la mise en oeuvre technique du projet *ProjetSansNom*.

## **3.3 Pré-requis**

Le pré-requis est la connaissance des documents suivants :

- **Méthode documentaire** [A1].
- **Processus de management de projet** [A2].
- **Méthode de vérification de la prise en compte des besoins** [A3].

Nous rappelons que tous les documents applicables ou référencés pour le projet *ProjetSansNom* sont tracés dans le **Plan documentaire** [A4].

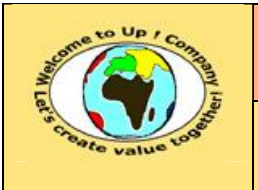

# **4 Environnement**

## **4.1 Contraintes matérielles**

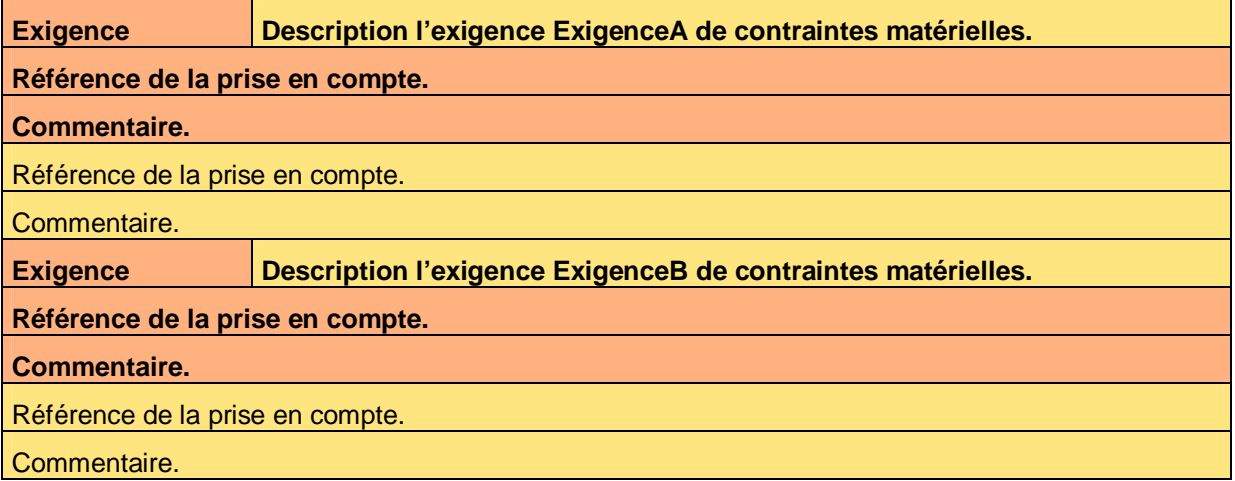

**Tableau 1 – Vérification de la prise en compte des exigences de contraintes matérielles** 

## **4.2 Contraintes réglementaires**

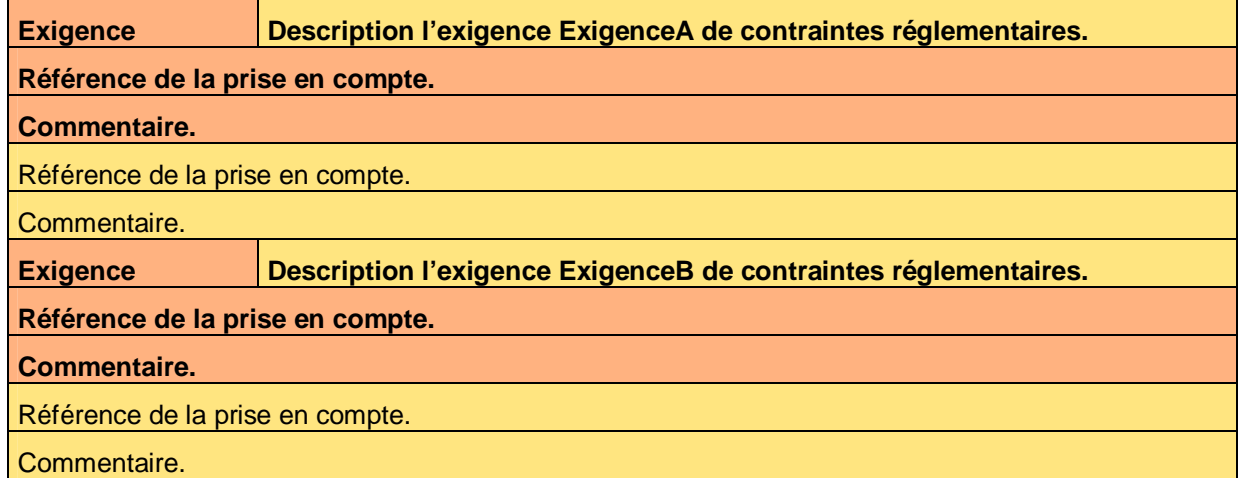

**Tableau 2 – Vérification de la prise en compte des exigences de contraintes réglementaires** 

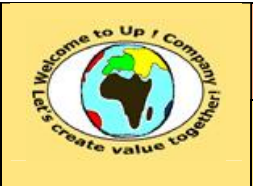

**Référence :** UpComp-Plan Qualité-000056-A Modèle de vérification de la prise en compte des besoins.doc

# **5 Modèle métier**

## **5.1 Interfaces métiers**

### **5.1.1 Interface métier InterfaceA**

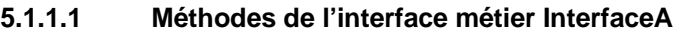

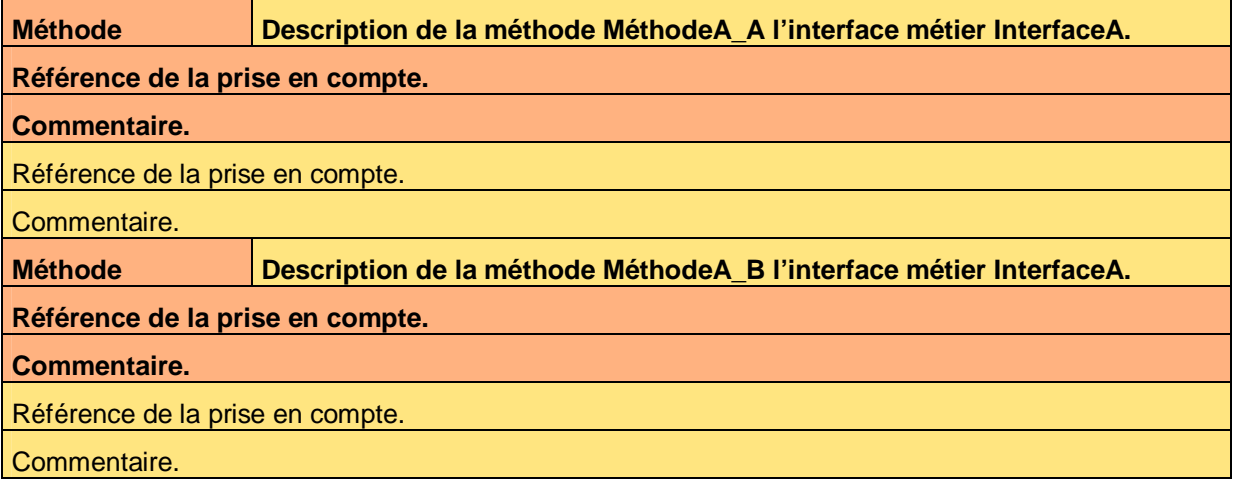

**Tableau 3 – Vérification de la prise en compte des méthodes de l'interface métier InterfaceA** 

#### **5.1.1.2 Règles d'expertise de l'interface métier InterfaceA**

**Règle d'expertise Description de la règle RègleA\_A l'interface métier InterfaceA.** 

**Référence de la prise en compte.** 

**Commentaire.** 

Référence de la prise en compte.

Commentaire.

**Règle d'expertise Description de la règle RègleA\_B l'interface métier InterfaceA.** 

**Référence de la prise en compte.** 

**Commentaire.** 

Référence de la prise en compte.

Commentaire.

**Tableau 4 – Vérification de la prise en compte des règles d'expertise de l'interface métier InterfaceA** 

### **5.1.2 Interface métier InterfaceB**

#### **5.1.2.1 Méthodes de l'interface métier InterfaceB**

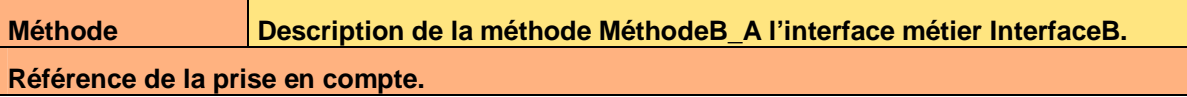

Ce document est la propriété d'*Up ! Assets Management*. Tous droits réservés. Page 7 sur 25

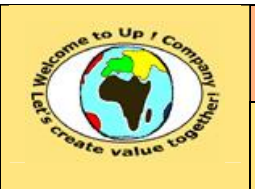

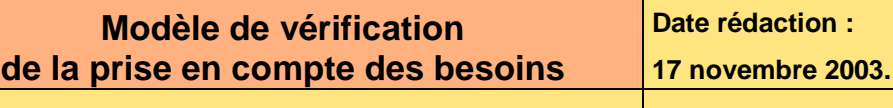

**Référence :** UpComp-Plan Qualité-000056-A Modèle de vérification de la prise en compte des besoins.doc

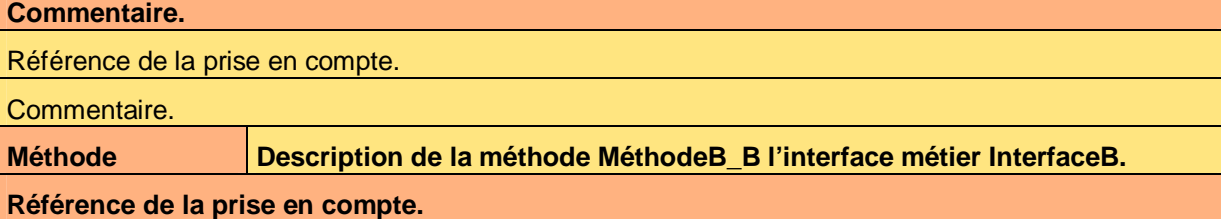

**Commentaire.** 

Référence de la prise en compte.

Commentaire.

**Tableau 5 – Vérification de la prise en compte des méthodes de l'interface métier InterfaceB** 

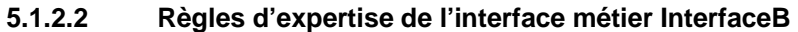

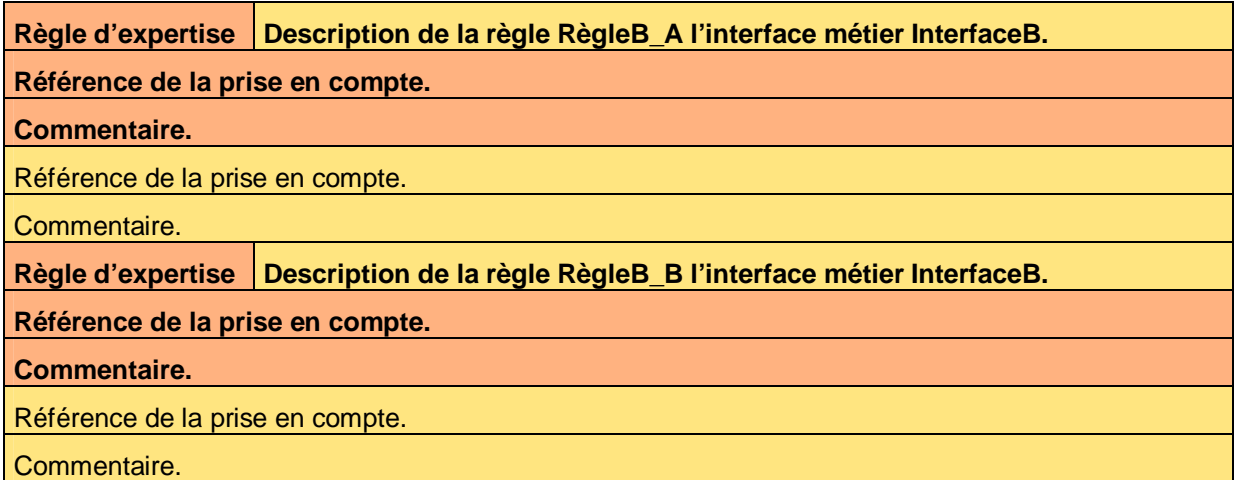

**Tableau 6 – Vérification de la prise en compte des règles d'expertise de l'interface métier InterfaceB** 

## **5.2 Profils métiers**

### **5.2.1 Profil métier ProfilA**

**Règle d'expertise Description de la règle RègleA\_A du profil métier ProfilA.** 

**Référence de la prise en compte.** 

**Commentaire.** 

Référence de la prise en compte.

Commentaire.

**Règle** d'expertise Description de la règle RègleA\_B du profil métier ProfilA.

**Référence de la prise en compte.** 

**Commentaire.** 

Référence de la prise en compte.

Commentaire.

Ce document est la propriété d'*Up ! Assets Management*. Tous droits réservés. Page 8 sur 25

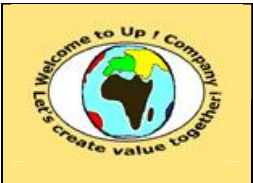

**Référence :** UpComp-Plan Qualité-000056-A Modèle de vérification de la prise en compte des besoins.doc

**Tableau 7 – Vérification de la prise en compte des règles d'expertise du profil métier ProfilA** 

### **5.2.2 Profil métier ProfilB**

**Règle d'expertise Description de la règle RègleB\_A du profil métier ProfilB.** 

**Référence de la prise en compte.** 

**Commentaire.** 

Référence de la prise en compte.

Commentaire.

**Règle d'expertise Description de la règle RègleB\_B du profil métier ProfilB.** 

**Référence de la prise en compte.** 

**Commentaire.** 

Référence de la prise en compte.

Commentaire.

**Tableau 8 – Vérification de la prise en compte des règles d'expertise du profil métier ProfilB** 

## **5.3 Processus métiers**

### **5.3.1 Processus métier ProcessusA**

#### **5.3.1.1 Actions du processus métier ProcessusA**

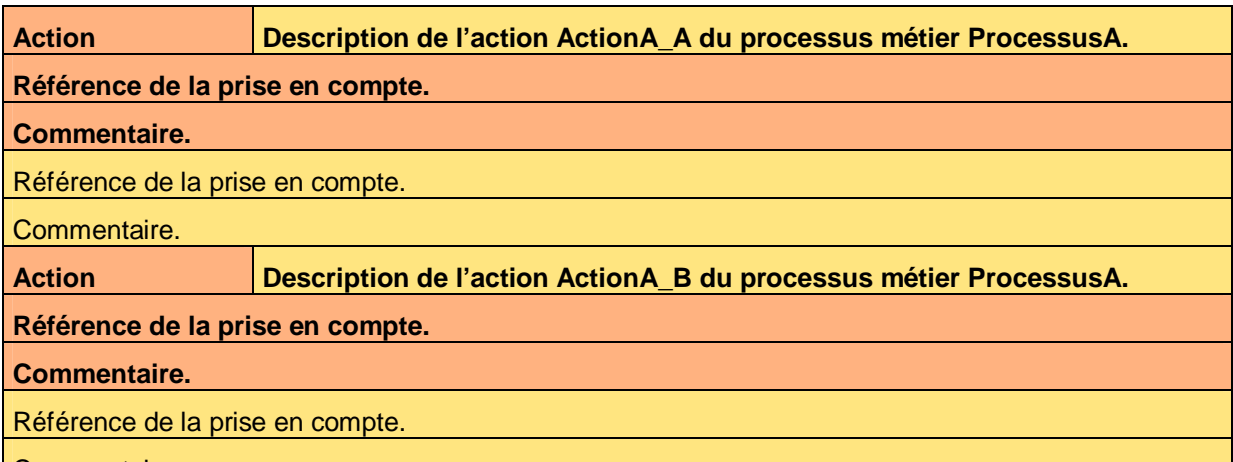

Commentaire.

**Tableau 9 – Vérification de la prise en compte des actions du processus métier ProcessusA** 

#### **5.3.1.2 Règles d'expertise du profil métier ProfilA**

**Règle d'expertise Description de la règle RègleA\_A du profil métier ProfilA.** 

**Référence de la prise en compte.** 

#### **Commentaire.**

Référence de la prise en compte.

Ce document est la propriété d'*Up ! Assets Management*. Tous droits réservés. Page 9 sur 25

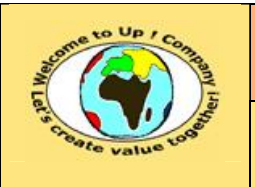

**Référence :** UpComp-Plan Qualité-000056-A Modèle de vérification de la prise en compte des besoins.doc

Commentaire.

**Règle d'expertise Description de la règle RègleA\_B du profil métier ProfilA.** 

**Référence de la prise en compte.** 

#### **Commentaire.**

Référence de la prise en compte.

#### Commentaire.

**Tableau 10 – Vérification de la prise en compte des règles d'expertise du processus métier ProcessusA** 

### **5.3.2 Processus métier ProcessusB**

#### **5.3.2.1 Actions du processus métier ProcessusB**

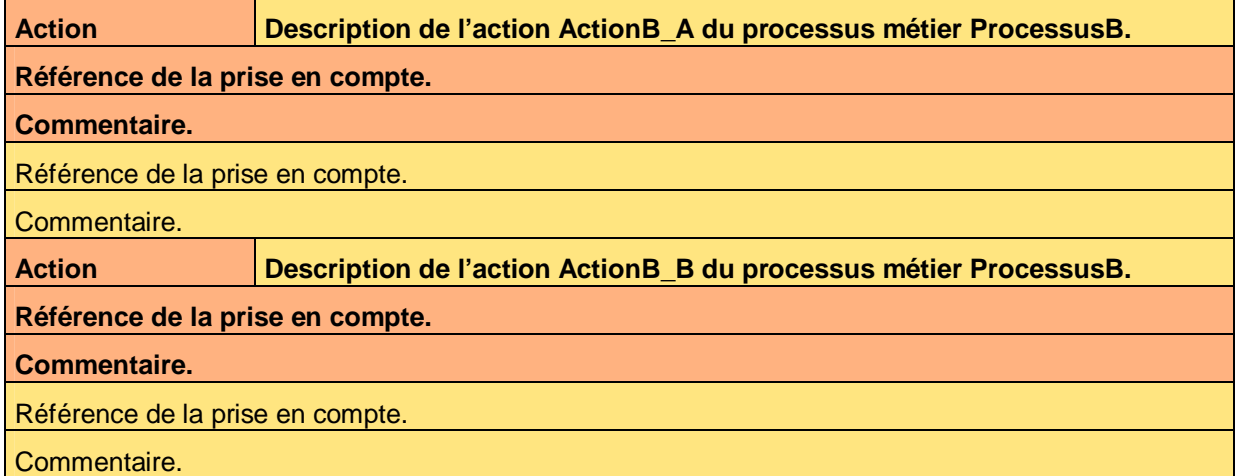

**Tableau 11 – Vérification de la prise en compte des actions du processus métier ProcessusB** 

#### **5.3.2.2 Règles d'expertise du processus métier ProcessusB**

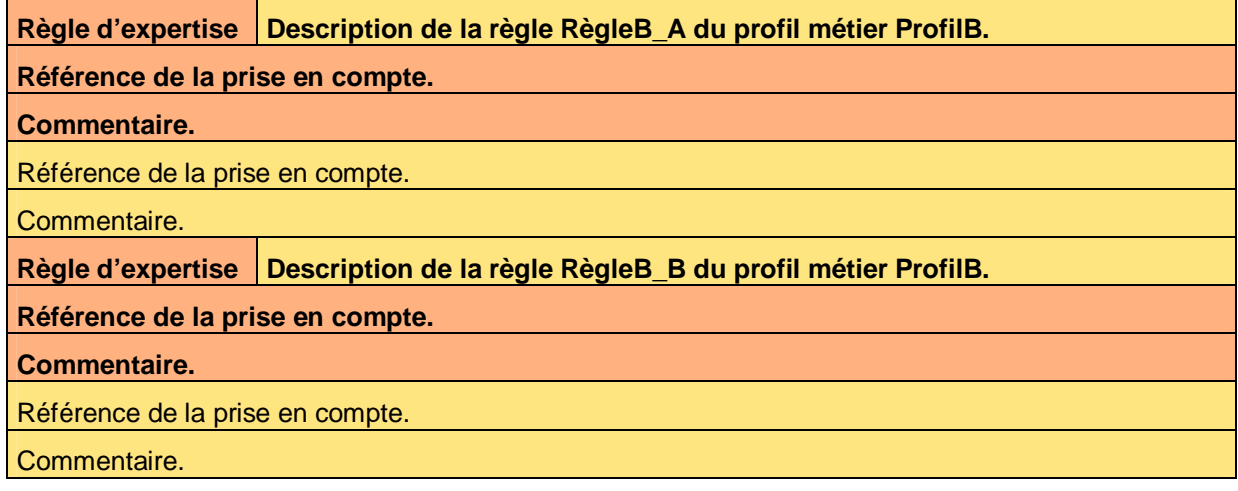

**Tableau 12 – Vérification de la prise en compte des règles d'expertise du processus métier ProcessusB** 

Ce document est la propriété d'*Up ! Assets Management*. Tous droits réservés. Page 10 sur 25

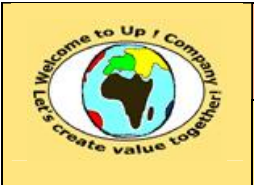

### **5.4 Automates métiers**

### **5.4.1 Automate métier AutomateA**

#### **5.4.1.1 Actions de l'automate métier AutomateA**

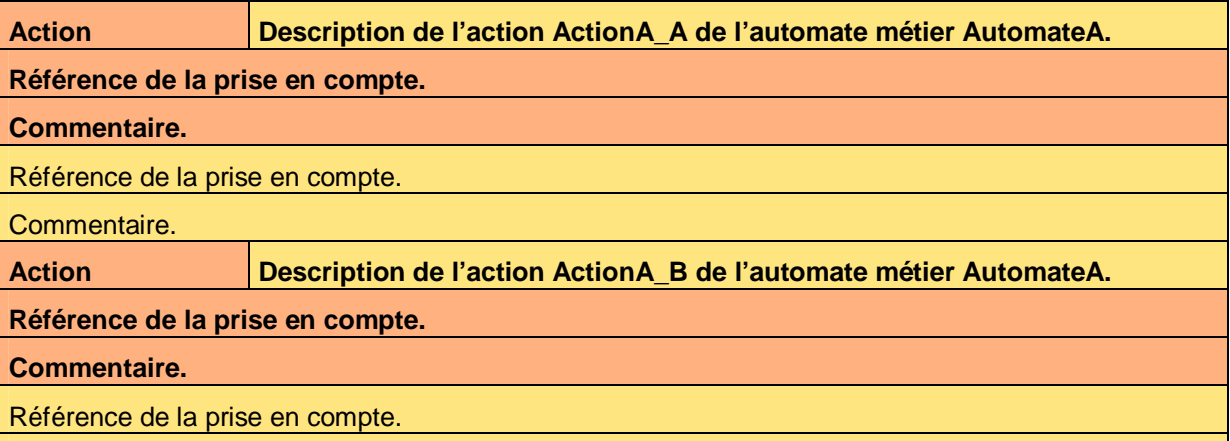

Commentaire.

**Tableau 13 – Vérification de la prise en compte des actions de l'automate métier AutomateA** 

**5.4.1.2 Règles d'expertise de l'automate métier AutomateA** 

**Règle d'expertise Description de la règle RègleA\_A de l'automate métier AutomateA.** 

**Référence de la prise en compte.** 

**Commentaire.** 

Référence de la prise en compte.

Commentaire.

**Règle d'expertise Description de la règle RègleA\_B de l'automate métier AutomateA.** 

**Référence de la prise en compte.** 

#### **Commentaire.**

Référence de la prise en compte.

Commentaire.

**Tableau 14 – Vérification de la prise en compte des règles d'expertise de l'automate métier AutomateA** 

### **5.4.2 Automate métier AutomateB**

#### **5.4.2.1 Actions de l'automate métier AutomateB**

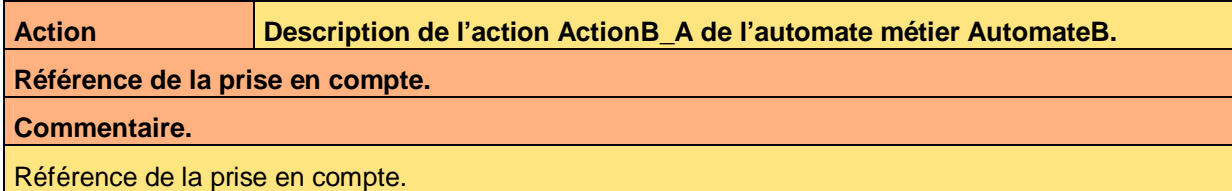

Ce document est la propriété d'*Up ! Assets Management*. Tous droits réservés. Page 11 sur 25

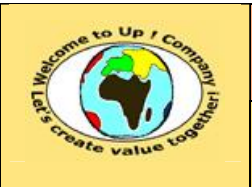

**17 novembre 2003.**

**Diffusion libre** – **restreinte** – **confidentielle** Date **validation** :

**Date rédaction :** 

**Référence :** UpComp-Plan Qualité-000056-A Modèle de vérification de la prise en compte des besoins.doc

Commentaire. **Action Description de l'action ActionB\_B de l'automate métier AutomateB.** 

**Référence de la prise en compte.** 

**Commentaire.** 

Référence de la prise en compte.

Commentaire.

**Tableau 15 – Vérification de la prise en compte des actions de l'automate métier AutomateB** 

#### **5.4.2.2 Règles d'expertise de l'automate métier AutomateB**

**Règle d'expertise Description de la règle RègleB\_A de l'automate métier AutomateB.** 

**Référence de la prise en compte.** 

**Commentaire.** 

**Référence de la prise en compte.** 

**Commentaire.** 

**Règle d'expertise Description de la règle RègleB\_B de l'automate métier AutomateB.** 

**Référence de la prise en compte.** 

**Commentaire.** 

Référence de la prise en compte.

Commentaire.

**Tableau 16 – Vérification de la prise en compte des règles d'expertise de l'automate métier AutomateB** 

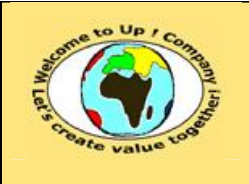

**Référence :** UpComp-Plan Qualité-000056-A Modèle de vérification de la prise en compte des besoins.doc

# **6 Interaction du système avec les individus**

## **6.1 Interfaces homme-machine**

### **6.1.1 Interface homme-machine IHMA**

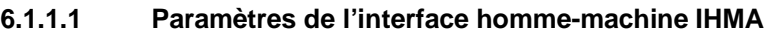

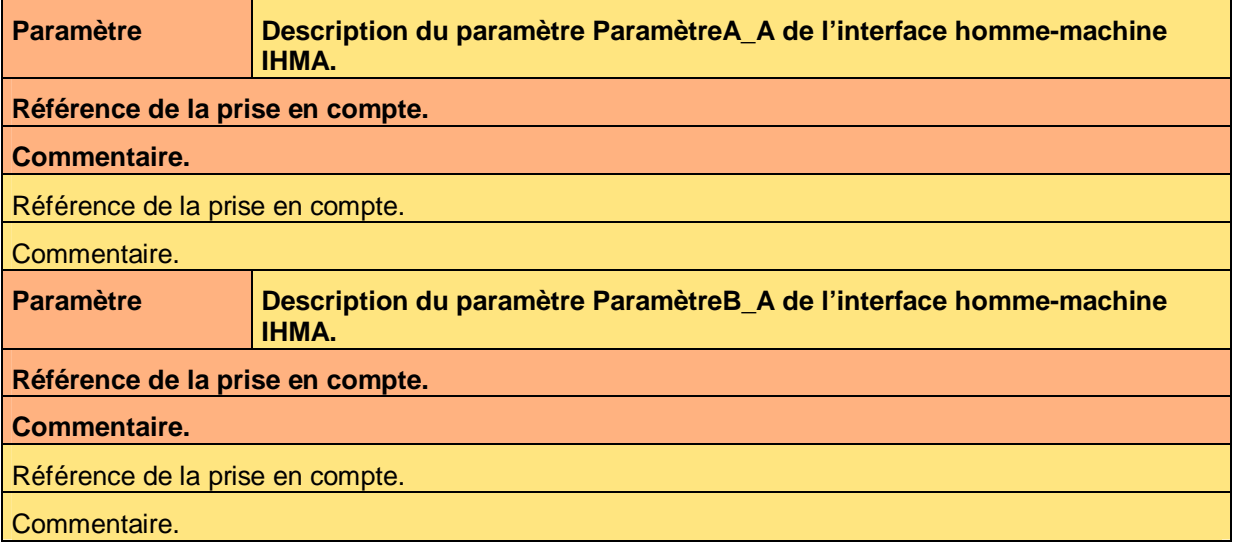

**Tableau 17 – Vérification de la prise en compte des paramètres de l'interface homme-machine IHMA** 

**6.1.1.2 Actions de l'interface homme-machine IHMA** 

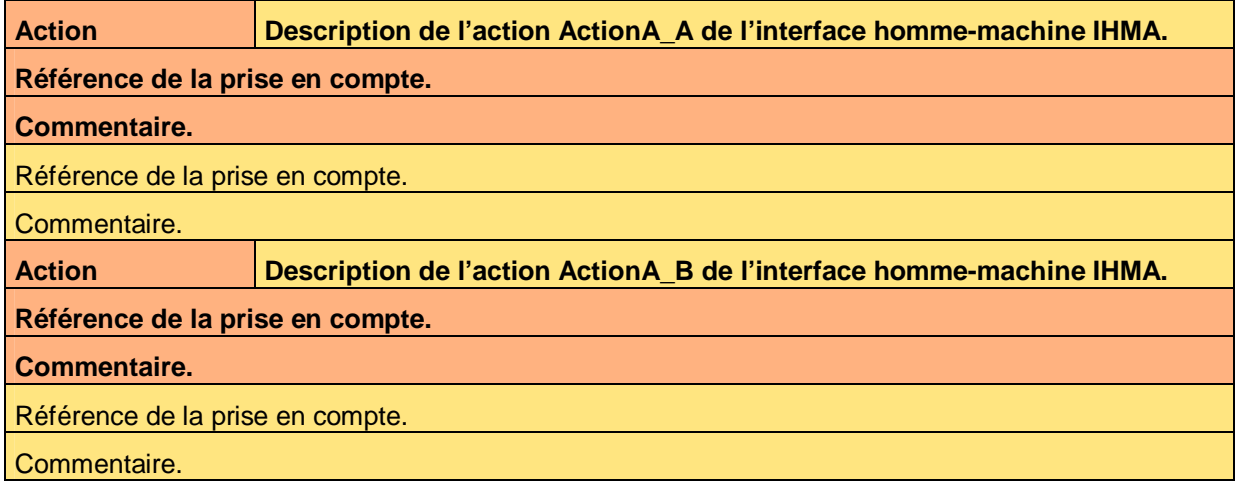

**Tableau 18 – Vérification de la prise en compte des actions de l'interface homme-machine IHMA** 

#### **6.1.1.3 Règles d'expertise de l'interface homme-machine IHMA**

**Règle d'expertise Description de la règle RègleA\_A de l'interface homme-machine IHMA. Référence de la prise en compte.** 

Ce document est la propriété d'*Up ! Assets Management*. Tous droits réservés. Page 13 sur 25

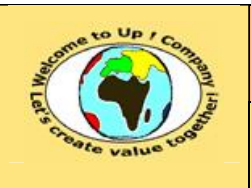

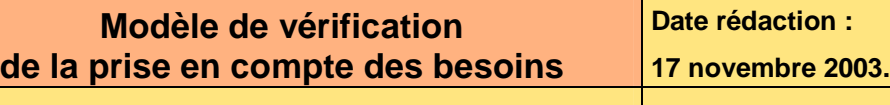

**Référence :** UpComp-Plan Qualité-000056-A Modèle de vérification de la prise en compte des besoins.doc

#### **Commentaire.**

Référence de la prise en compte.

Commentaire.

**Règle d'expertise Description de la règle RègleA\_B de l'interface homme-machine IHMA.** 

**Référence de la prise en compte.** 

#### **Commentaire.**

Référence de la prise en compte.

#### Commentaire.

**Tableau 19 – Vérification de la prise en compte des règles d'expertise de l'interface homme-machine IHMA** 

### **6.1.2 Interface homme-machine IHMB**

#### **6.1.2.1 Paramètres de l'interface homme-machine IHMB**

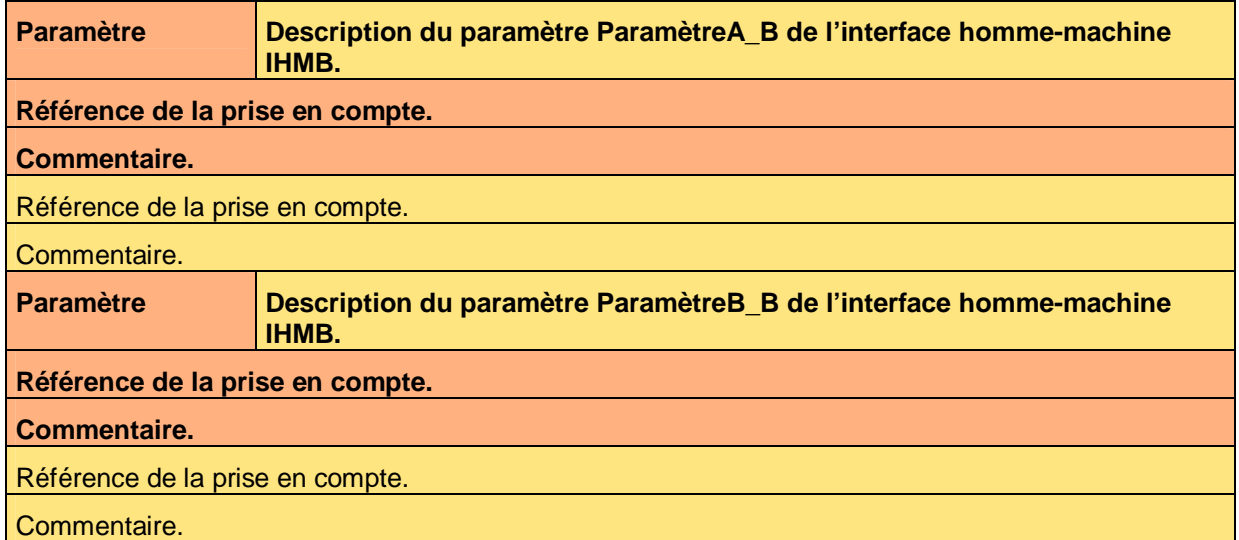

**Tableau 20 – Vérification de la prise en compte des paramètres de l'interface homme-machine IHMB** 

#### **6.1.2.2 Actions de l'interface homme-machine IHMB**

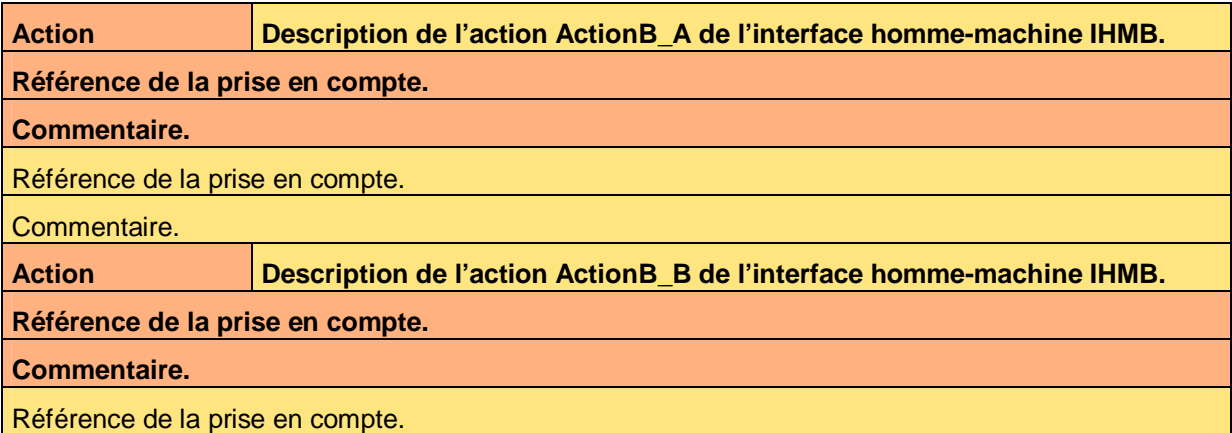

Ce document est la propriété d'*Up ! Assets Management*. Tous droits réservés. Page 14 sur 25

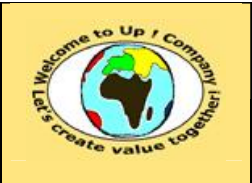

**Référence :** UpComp-Plan Qualité-000056-A Modèle de vérification de la prise en compte des besoins.doc

#### Commentaire.

**Tableau 21 – Vérification de la prise en compte des actions de l'interface homme-machine IHMB** 

#### **6.1.2.3 Règles d'expertise de l'interface homme-machine IHMB**

**Règle d'expertise Description de la règle RègleB\_A de l'interface homme-machine IHMB. Référence de la prise en compte.** 

#### **Commentaire.**

Référence de la prise en compte.

Commentaire.

**Règle d'expertise Description de la règle RègleB\_B de l'interface homme-machine IHMB.** 

**Référence de la prise en compte.** 

#### **Commentaire.**

Référence de la prise en compte.

Commentaire.

**Tableau 22 – Vérification de la prise en compte des règles d'expertise de l'interface homme-machine IHMB** 

### **6.2 Editions**

### **6.2.1 Edition EditionA**

#### **6.2.1.1 Paramètres de l'édition EditionA**

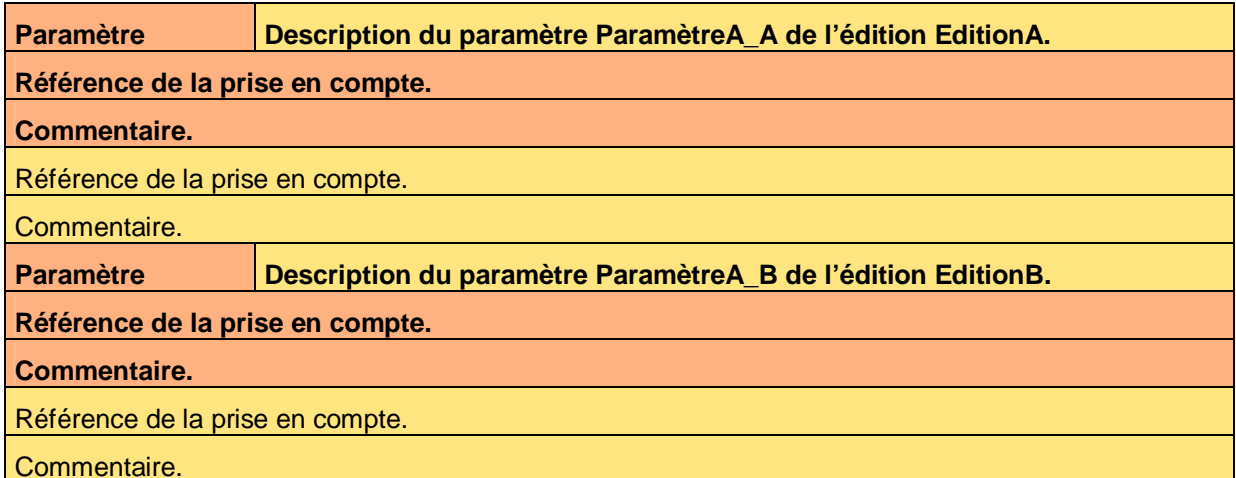

#### **Tableau 23 – Vérification de la prise en compte des paramètres de l'édition EditionA**

#### **6.2.1.2 Règles d'expertise de l'édition EditionA**

## **Règle d'expertise Description de la règle RègleA\_A de l'édition EditionA. Référence de la prise en compte. Commentaire.**

Ce document est la propriété d'*Up ! Assets Management*. Tous droits réservés. Page 15 sur 25

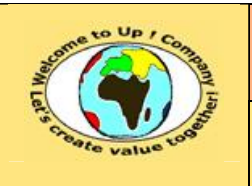

**Référence :** UpComp-Plan Qualité-000056-A Modèle de vérification de la prise en compte des besoins.doc

Référence de la prise en compte.

Commentaire.

**Règle d'expertise Description de la règle RègleA\_B de l'édition EditionA.** 

**Référence de la prise en compte.** 

**Commentaire.** 

Référence de la prise en compte.

Commentaire.

**Tableau 24 – Vérification de la prise en compte des règles d'expertise de l'édition EditionA** 

### **6.2.2 Edition EditionB**

#### **6.2.2.1 Paramètres de l'édition EditionB**

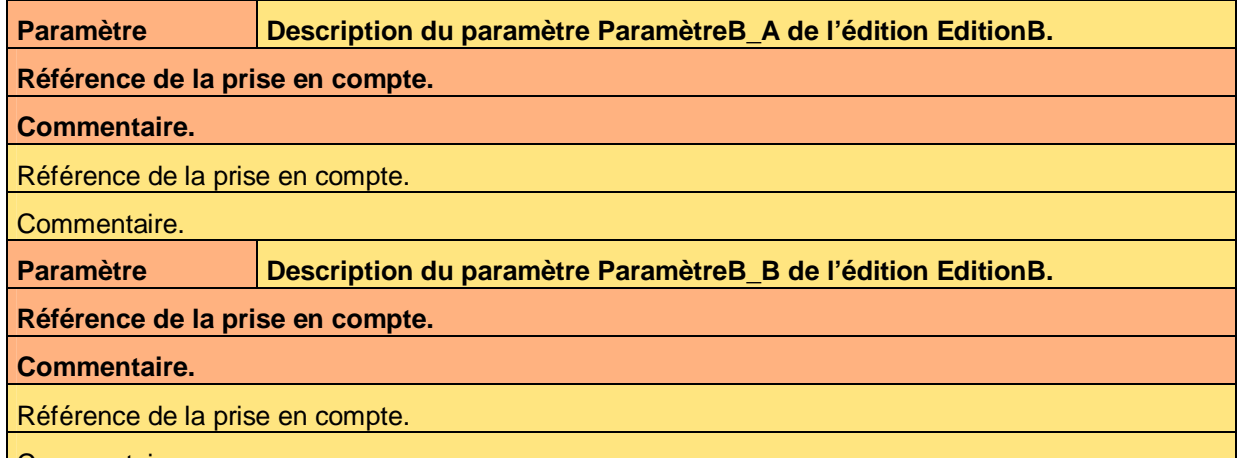

Commentaire.

**Tableau 25 – Vérification de la prise en compte des paramètres de l'édition EditionB** 

**6.2.2.2 Règles d'expertise de l'édition EditionB** 

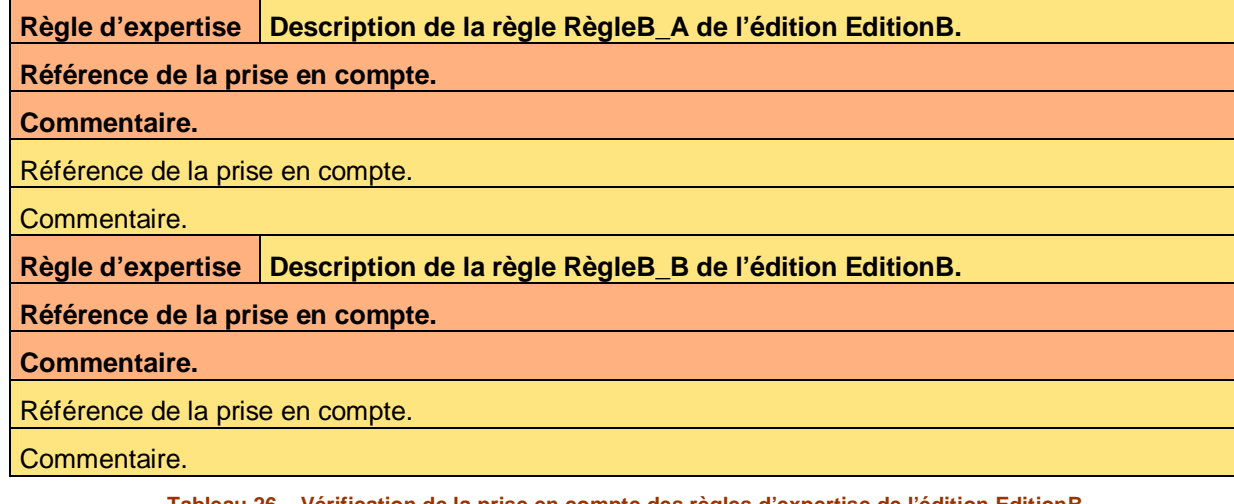

**Tableau 26 – Vérification de la prise en compte des règles d'expertise de l'édition EditionB** 

Ce document est la propriété d'*Up ! Assets Management*. Tous droits réservés. Page 16 sur 25

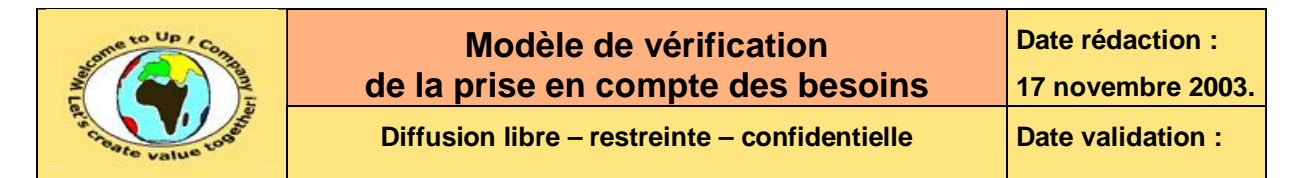

### **6.3 Navigation**

**Règle d'expertise Description de la règle RègleA de la navigation.** 

**Référence de la prise en compte.** 

**Commentaire.** 

Référence de la prise en compte.

Commentaire.

**Règle d'expertise Description de la règle RègleB de la navigation.** 

**Référence de la prise en compte.** 

**Commentaire.** 

Référence de la prise en compte.

Commentaire.

**Tableau 27 – Vérification de la prise en compte des règles d'expertise de la navigation** 

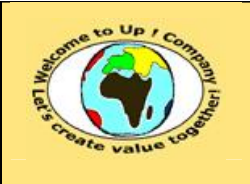

**Référence :** UpComp-Plan Qualité-000056-A Modèle de vérification de la prise en compte des besoins.doc

# **7 Interaction du système avec les autres systèmes**

## **7.1 Appels de service**

### **7.1.1 Appel de service ServiceA**

**Règle d'expertise Description de la règle RègleA\_A de l'appel de service ServiceA.** 

**Référence de la prise en compte.** 

**Commentaire.** 

Référence de la prise en compte.

Commentaire.

**Règle d'expertise Description de la règle RègleA\_B de l'appel de service ServiceA.** 

**Référence de la prise en compte.** 

**Commentaire.** 

Référence de la prise en compte.

Commentaire.

**Tableau 28 – Vérification de la prise en compte des règles d'expertise de l'appel de service ServiceA** 

### **7.1.2 Appel de service ServiceB**

**Règle d'expertise Description de la règle RègleB\_A de l'appel de service ServiceB.** 

**Référence de la prise en compte.** 

#### **Commentaire.**

Référence de la prise en compte.

Commentaire.

**Règle d'expertise Description de la règle RègleB\_B de l'appel de service ServiceB.** 

**Référence de la prise en compte.** 

**Commentaire.** 

Référence de la prise en compte.

Commentaire.

**Tableau 29 – Vérification de la prise en compte des règles d'expertise de l'appel de service ServiceB** 

## **7.2 Echanges de données**

### **7.2.1 Echange de données EchangeA**

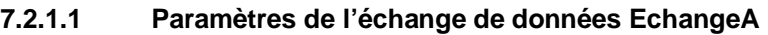

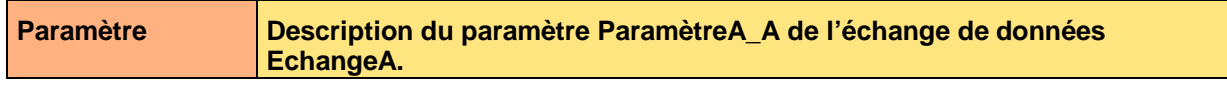

Ce document est la propriété d'*Up ! Assets Management*. Tous droits réservés. Page 18 sur 25

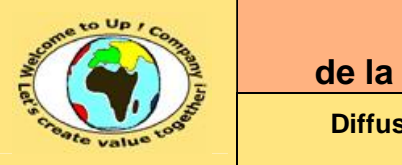

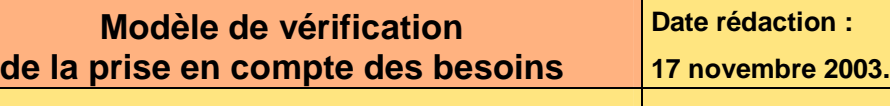

**Référence :** UpComp-Plan Qualité-000056-A Modèle de vérification de la prise en compte des besoins.doc

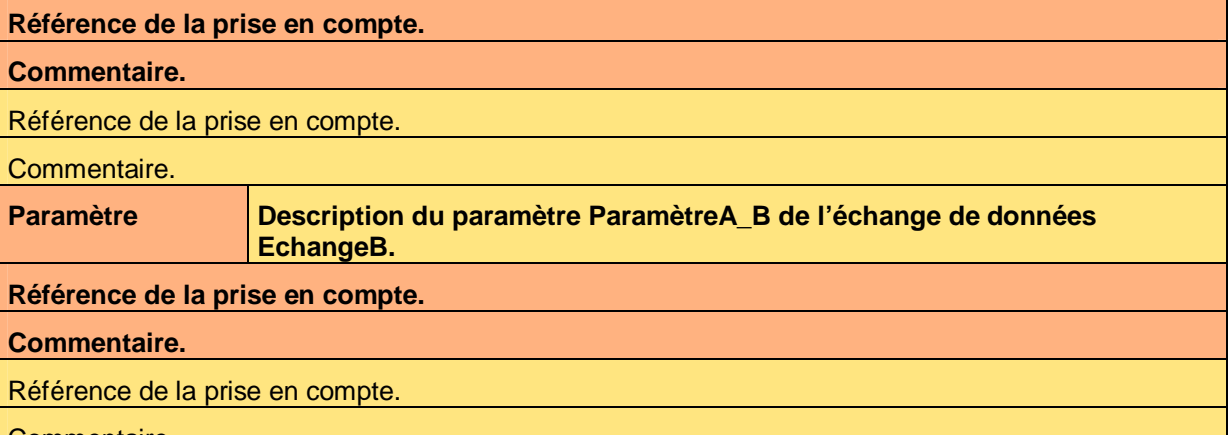

Commentaire.

**Tableau 30 – Vérification de la prise en compte des paramètres de l'échange de données EchangeA** 

#### **7.2.1.2 Règles d'expertise de l'échange de données EchangeA**

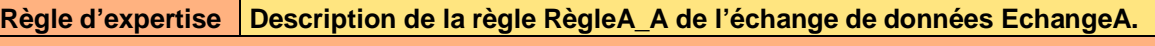

#### **Référence de la prise en compte.**

**Commentaire.** 

Référence de la prise en compte.

Commentaire.

**Règle d'expertise Description de la règle RègleA\_B de l'échange de données EchangeA.** 

**Référence de la prise en compte.** 

**Commentaire.** 

Référence de la prise en compte.

Commentaire.

**Tableau 31 – Vérification de la prise en compte des règles d'expertise de l'échange de données EchangeA** 

### **7.2.2 Echange de données EchangeB**

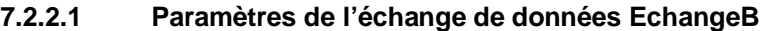

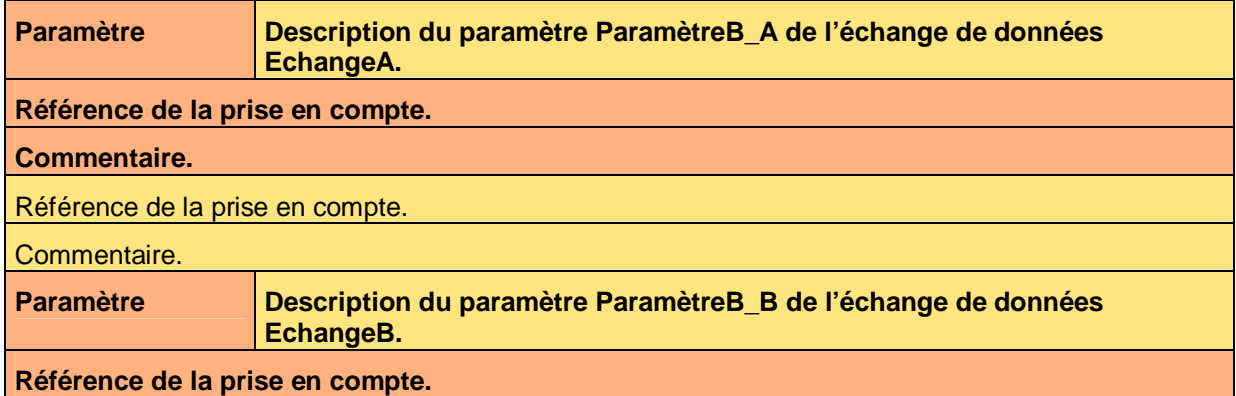

Ce document est la propriété d'*Up ! Assets Management*. Tous droits réservés. Page 19 sur 25

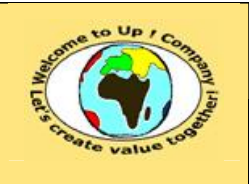

**17 novembre 2003.**

**Diffusion libre – restreinte – confidentielle Date validation :** 

**Date rédaction :** 

**Référence :** UpComp-Plan Qualité-000056-A Modèle de vérification de la prise en compte des besoins.doc

#### **Commentaire.**

Référence de la prise en compte.

Commentaire.

**Tableau 32 – Vérification de la prise en compte des paramètres de l'échange de données EchangeB** 

#### **7.2.2.2 Règles d'expertise de l'échange de données EchangeB**

**Règle d'expertise Description de la règle RègleB\_A de l'échange de données EchangeB.** 

#### **Référence de la prise en compte.**

**Commentaire.** 

Référence de la prise en compte.

Commentaire.

**Règle d'expertise Description de la règle RègleB\_B de l'échange de données EchangeB.** 

**Référence de la prise en compte.** 

**Commentaire.** 

Référence de la prise en compte.

Commentaire.

**Tableau 33 – Vérification de la prise en compte des règles d'expertise de l'échange de données EchangeB** 

## **7.3 Autres programmes batch**

### **7.3.1 Programme batch BatchA**

#### **7.3.1.1 Paramètres du programme bacth BatchA**

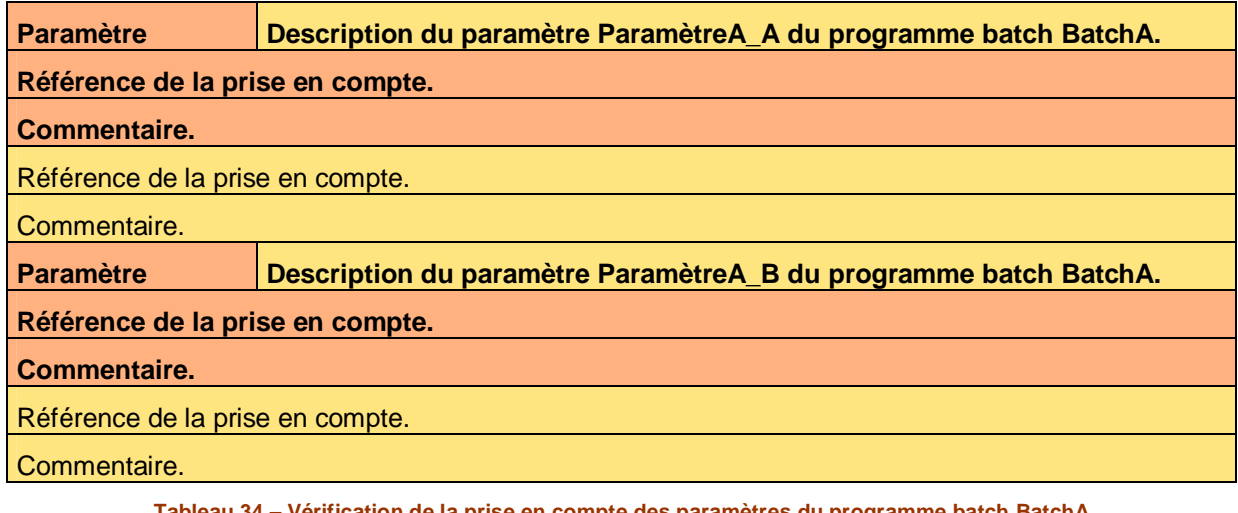

**Tableau 34 – Vérification de la prise en compte des paramètres du programme batch BatchA** 

#### **7.3.1.2 Règles d'expertise du programme batch BatchA**

**Règle d'expertise Description de la règle RègleA\_A du programme batch BatchA.** 

Ce document est la propriété d'*Up ! Assets Management*. Tous droits réservés. Page 20 sur 25

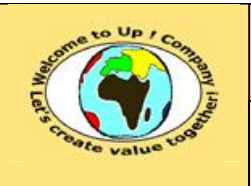

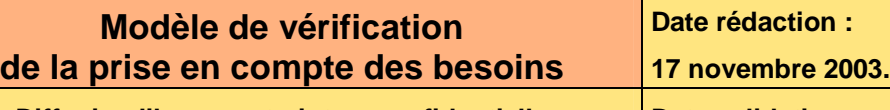

**Référence :** UpComp-Plan Qualité-000056-A Modèle de vérification de la prise en compte des besoins.doc

#### **Référence de la prise en compte.**

**Commentaire.** 

Référence de la prise en compte.

Commentaire.

**Règle d'expertise Description de la règle RègleA\_B du programme batch BatchA.** 

**Référence de la prise en compte.** 

**Commentaire.** 

Référence de la prise en compte.

Commentaire.

**Tableau 35 – Vérification de la prise en compte des règles d'expertise du programme batch BatchA** 

### **7.3.2 Programme batch BatchB**

#### **7.3.2.1 Paramètres du programme bacth BatchB**

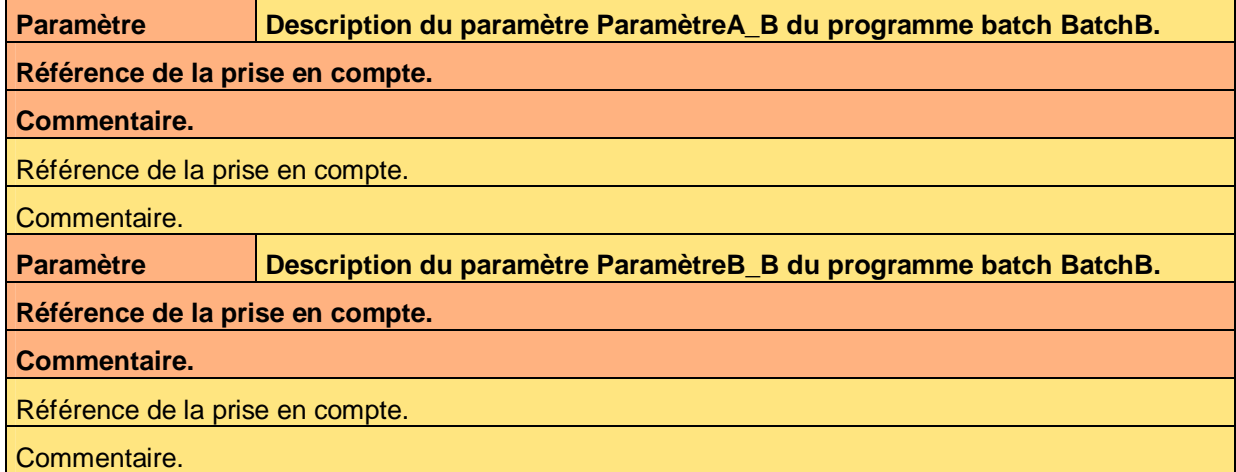

**Tableau 36 – Vérification de la prise en compte des paramètres du programme batch BatchB** 

#### **7.3.2.2 Règles d'expertise du programme batch BatchB**

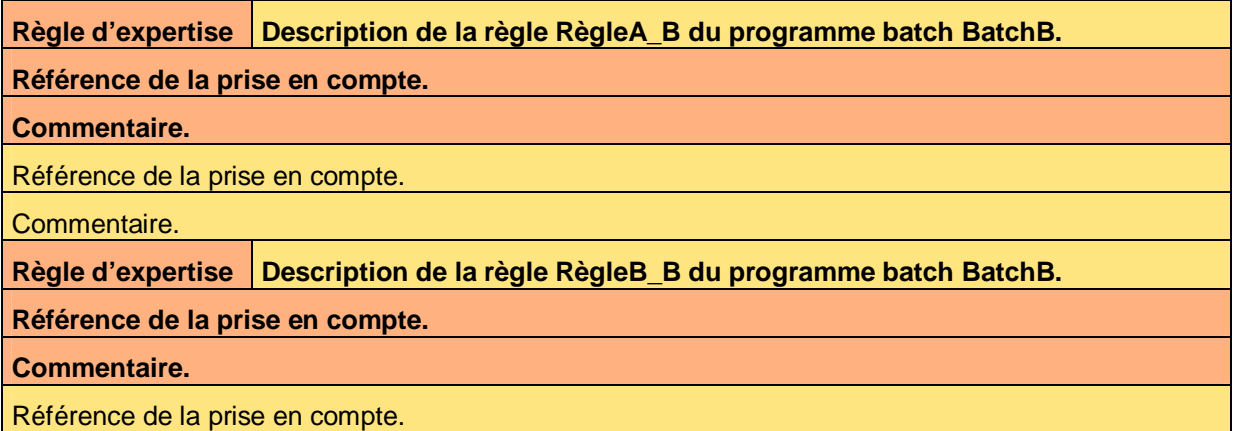

Ce document est la propriété d'*Up ! Assets Management*. Tous droits réservés. Page 21 sur 25

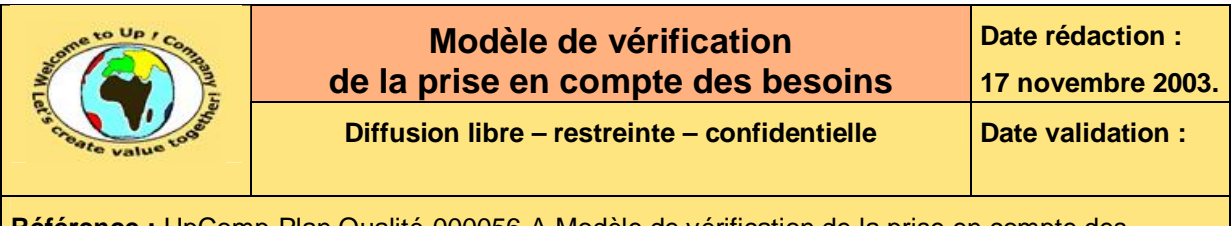

Commentaire.

**Tableau 37 – Vérification de la prise en compte des règles d'expertise du programme batch BatchB** 

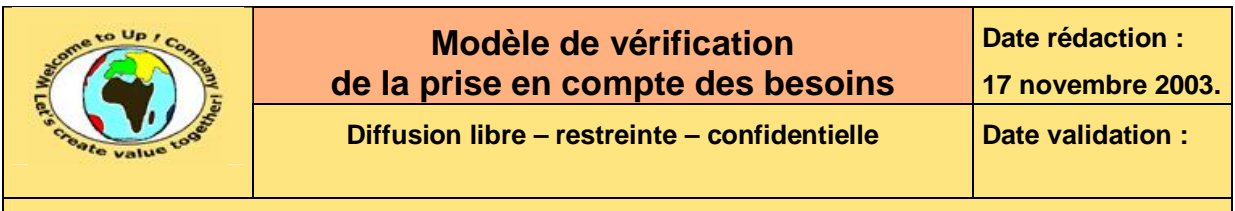

# **8 Exigences d'exploitation**

## **8.1 Déploiement**

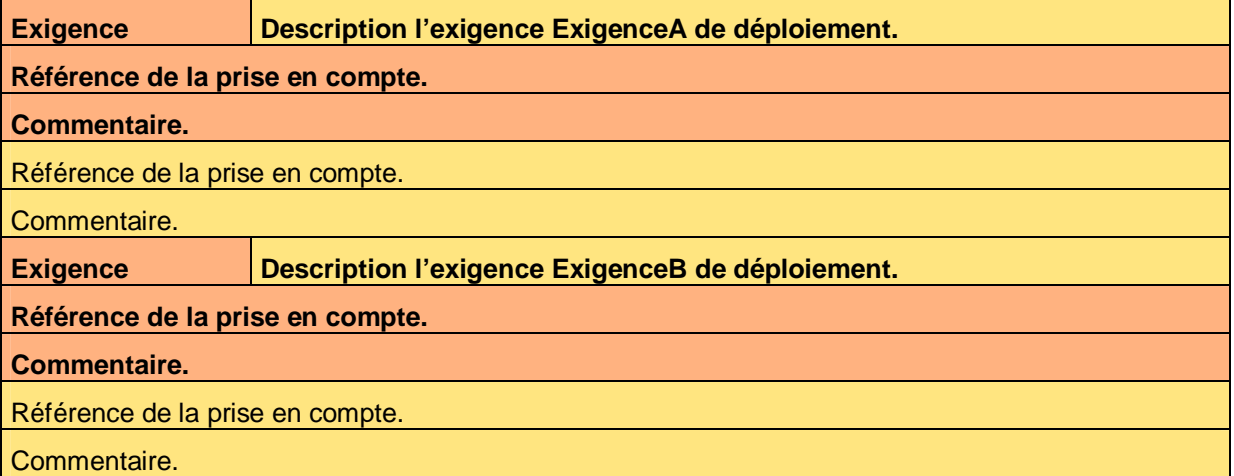

**Tableau 38 – Vérification de la prise en compte des exigences de déploiement** 

## **8.2 Initialisation**

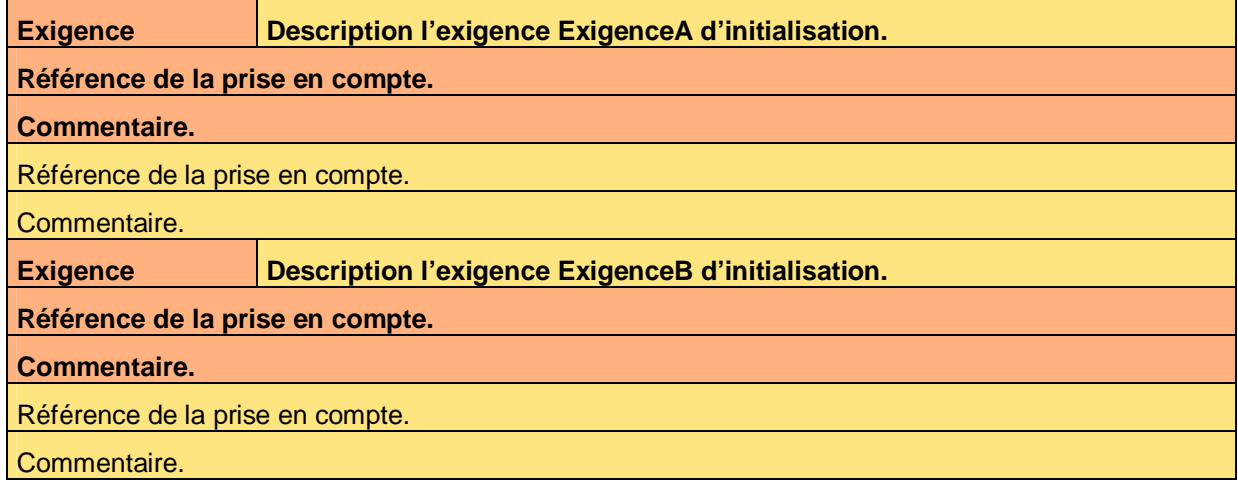

**Tableau 39 – Vérification de la prise en compte des exigences d'initialisation** 

## **8.3 Exploitation**

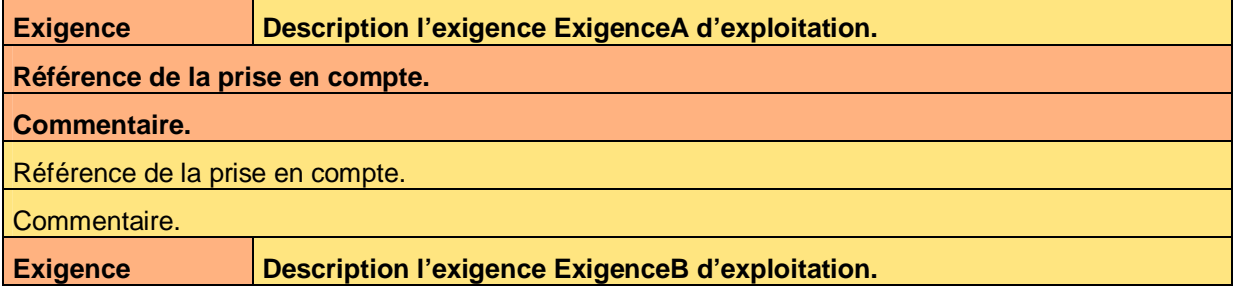

Ce document est la propriété d'*Up ! Assets Management*. Tous droits réservés. Page 23 sur 25

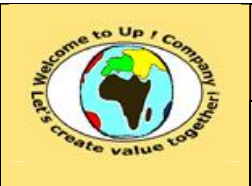

**Référence :** UpComp-Plan Qualité-000056-A Modèle de vérification de la prise en compte des besoins.doc

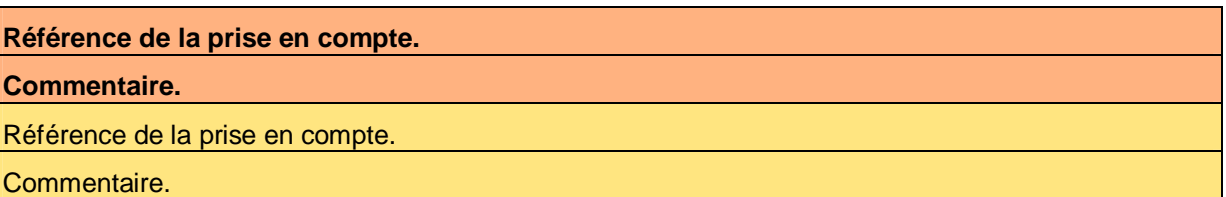

**Tableau 40 – Vérification de la prise en compte des exigences d'exploitation** 

### **8.4 Performance**

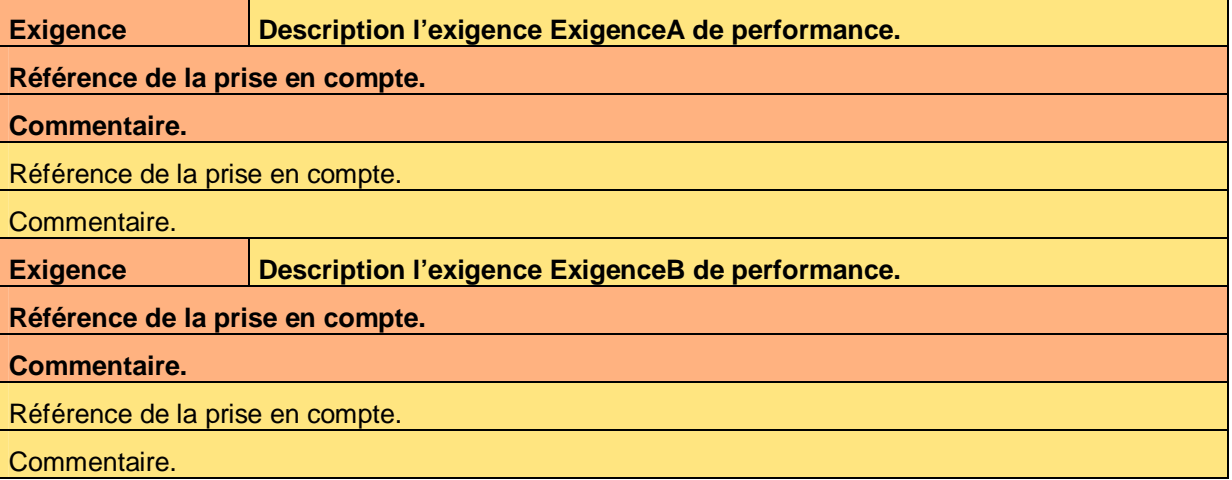

**Tableau 41 – Vérification de la prise en compte des exigences de performance** 

## **8.5 Sauvegarde**

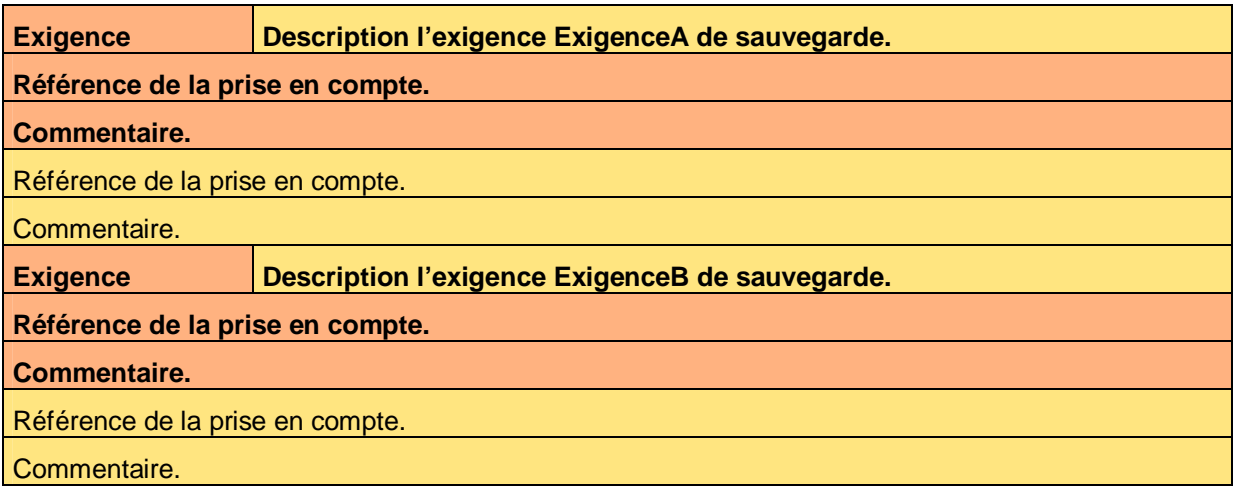

**Tableau 42 – Vérification de la prise en compte des exigences de sauvegarde** 

### **8.6 Sécurité**

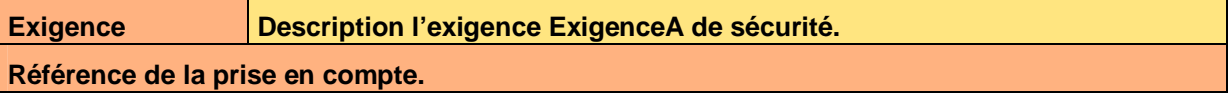

Ce document est la propriété d'*Up ! Assets Management*. Tous droits réservés. Page 24 sur 25

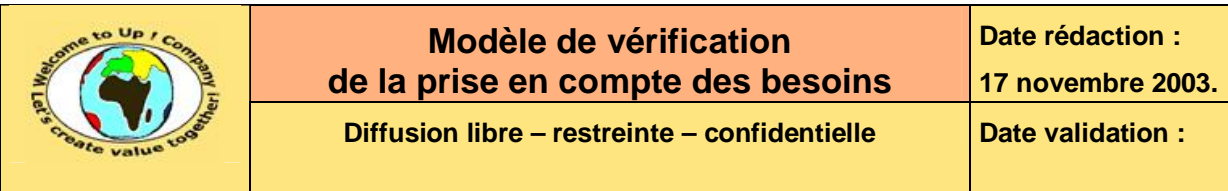

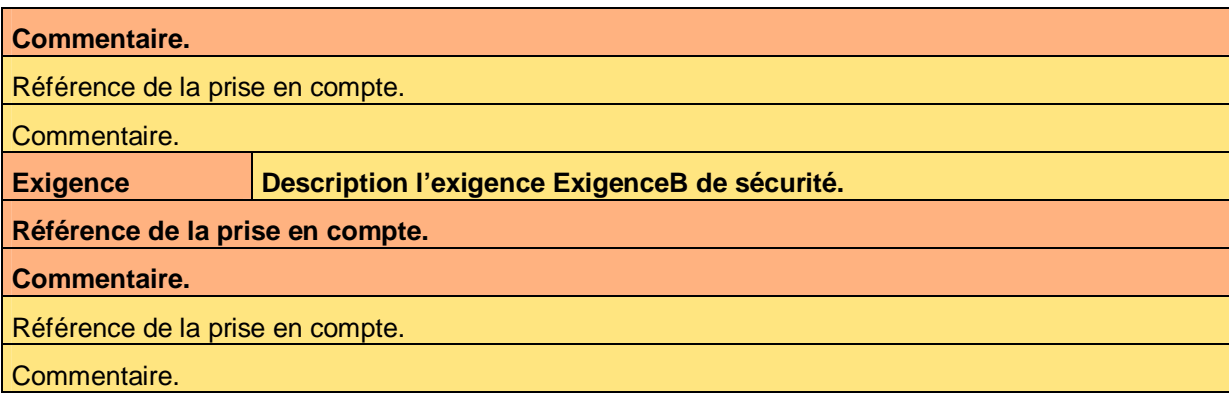

**Tableau 43 – Vérification de la prise en compte des exigences de sécurité** 

# **Fin de document**